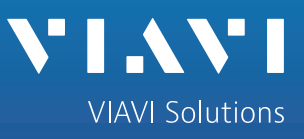

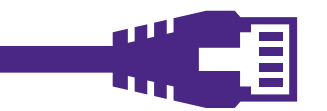

Œ

Ē

Brochure

# **Fondamentaux de l'activation de service Ethernet**

1. J-QuickCheck pour un test de débit et de connectivité de base

La croissance globale dans le domaine des communications et des services de données génère une demande croissante pour l'Ethernet. Alors que les entreprises et les consommateurs exigent de plus en plus de données, les fournisseurs d'accès (FAI) se doivent d'être en mesure de fournir un Ethernet fiable capable de se développer rapidement. Les clients souhaitent disposer d'un accès facile et abordable à des services de données basés sur le cloud, fiables et à haut débit tels que le streaming, l'Internet des objets et les réseaux de nouvelle génération. Parallèlement, les fournisseurs de service s'efforcent sans cesse d'offrir des services novateurs et d'exploiter de nouvelles sources de revenus plus importants. Pour exploiter cette demande et mieux gérer les coûts d'exploitation, les fournisseurs de service auront recours à des outils de test leur permettant d'activer et de surveiller les connexions Ethernet de manière rapide, sécurisée et économique avec un minimum de complications.

### **Connectivité et débit**

### VIAVI Solutions est le seul

fournisseur à offrir ce type de test sur le marché. En matière d'activation de service, le temps gagné est souvent considérable et la durée totale des tests peut être réduite de 75 % ou plus.

**Avantage principal :**

Cette présentation traite du premier test d'activation de service Ethernet, J-QuickCheck. Ce test individuel peut s'effectuer en 2 à 3 minutes seulement en tant que simple test de connectivité et de débit remplaçant un test manuel plus compliqué. Cette présentation se concentrera sur ce test individuel. Veuillez néanmoins noter que J-QuickCheck peut également être utilisé en tant que « pré-test » dans le cadre des processus RFC 2544 et Y.1564. En tant que pré-test intégré pour les processus RFC 2544 et Y.1564, J-QuickCheck vérifie la connectivité de base et le débit du réseau sans perdre un temps précieux à essayer d'effectuer le test d'activation de service selon la norme RFC 2544 ou Y1564

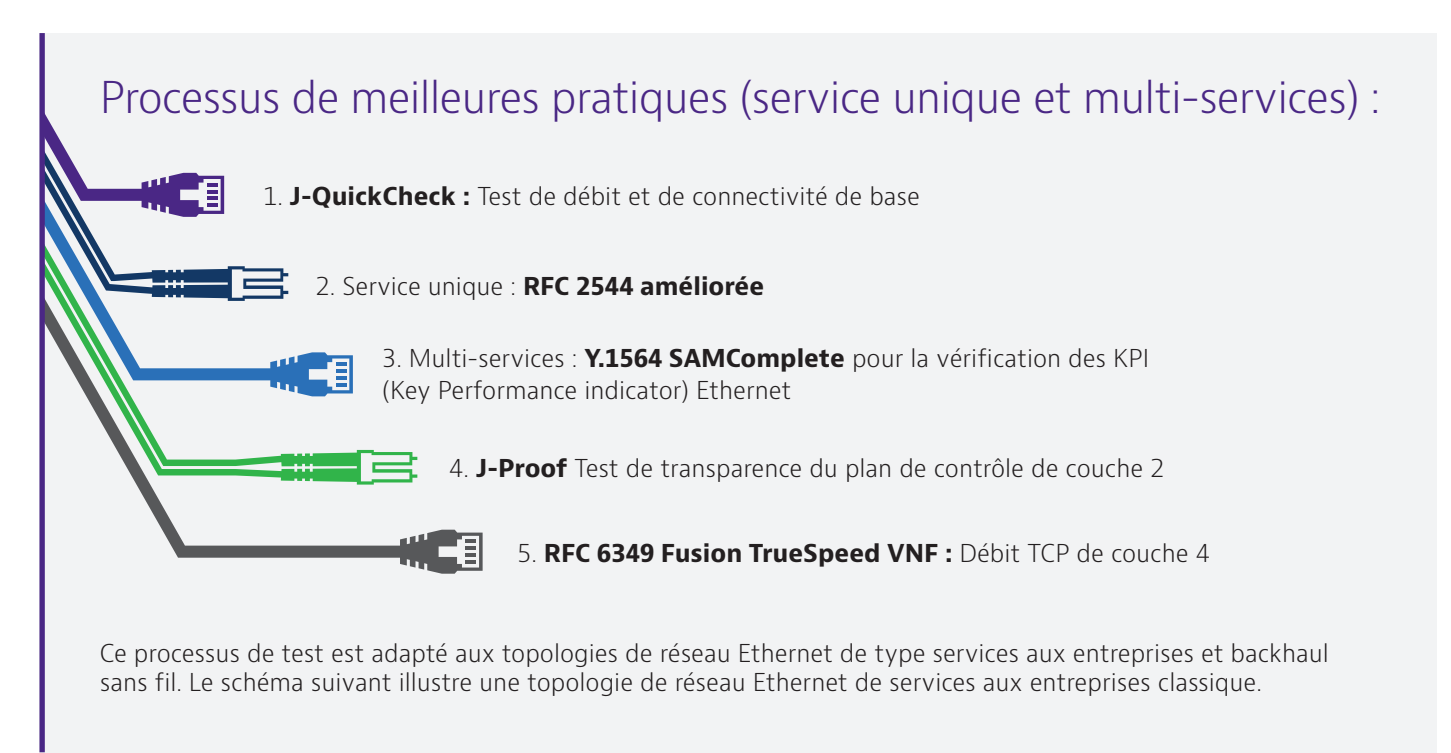

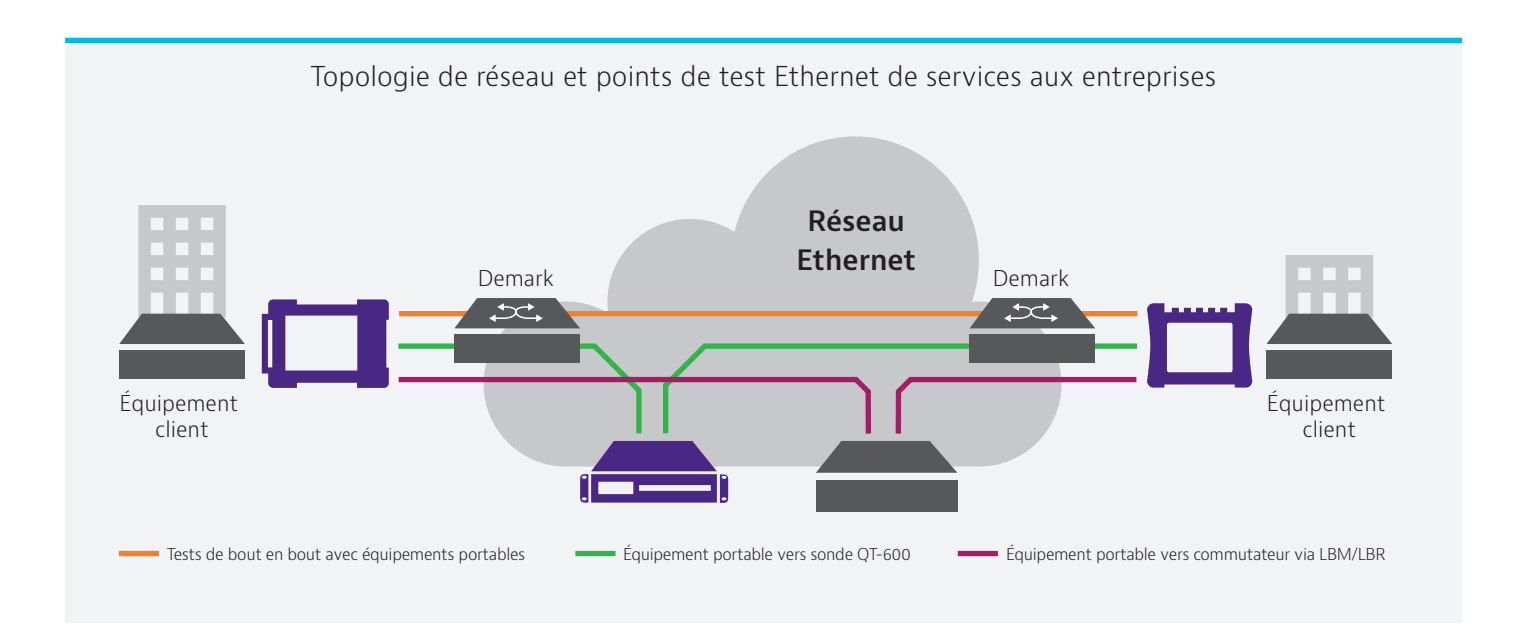

Ce schéma du système de topologie Ethernet montre que la solution d'activation de service VIAVI peut effectuer des tests entre les instruments physiques (portables), les sondes réseau installées (VIAVI QT-600), la sonde JMEP (technologie fondée sur le SFP de VIAVI) et même les périphériques réseau prenant en charge les messages et réponses de boucleur (LBM/LBR). Dans le cas du RFC 6349 TrueSpeed, les tests TCP peuvent être effectués entre les appareils portables, les sondes et les logiciels client afin de mesurer avec précision l'expérience de l'utilisateur final au niveau de la couche d'application TCP.

### **Composants et avantages du test J-QuickCheck**

Le tableau suivant décrit le rôle spécifique du test J-QuickCheck, ainsi que les améliorations apportées par VIAVI et les avantages uniques et précieux qui en découlent :

#### **Tableau 1**

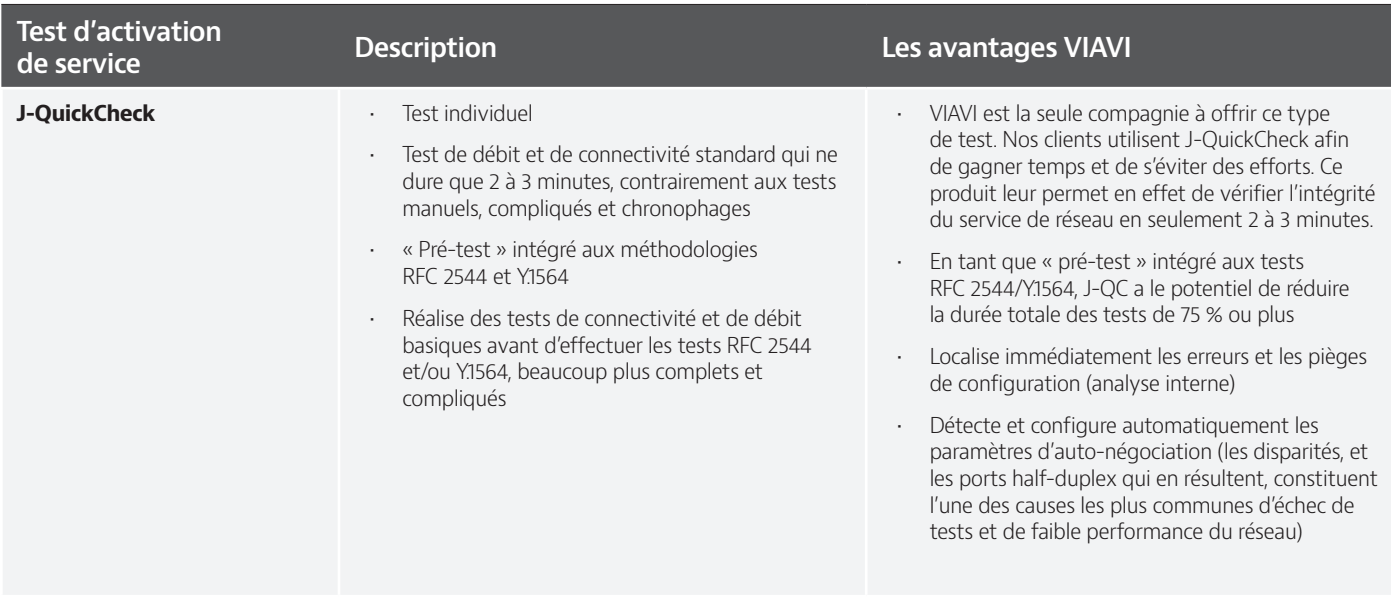

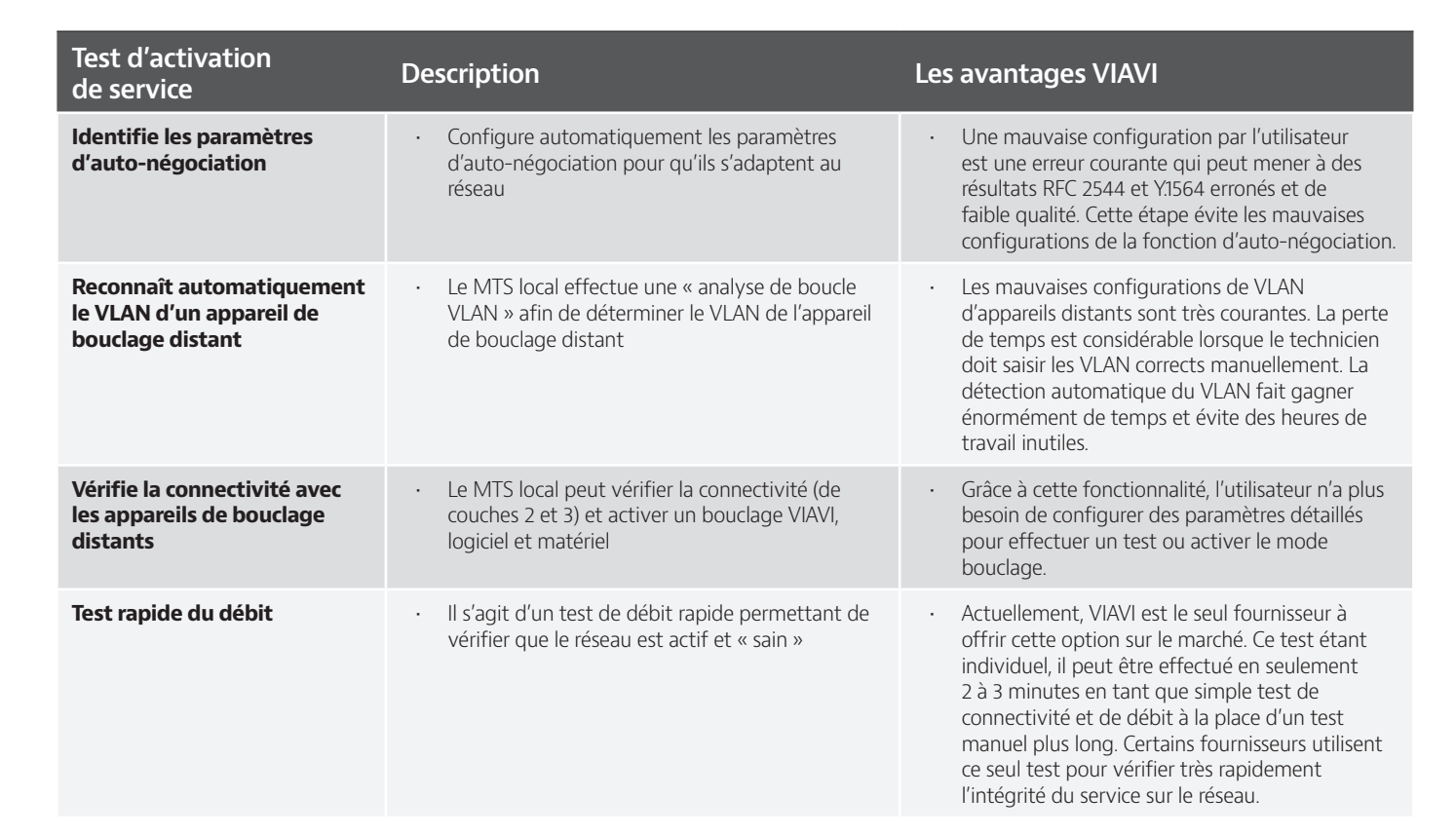

### **Configuration et tests faciles**

La capture d'écran ci-dessous présente l'écran de configuration de J-QuickCheck sur le MTS local. Pour un test de couche 2, aucune configuration d'appareil à distance n'est requise. Pour les tests de couche 3, l'utilisateur doit simplement saisir l'adresse IP de gestion de l'appareil de bouclage distant et appuyer sur Démarrer. Le MTS suit alors automatiquement le cycle des étapes détaillées dans le tableau 1.

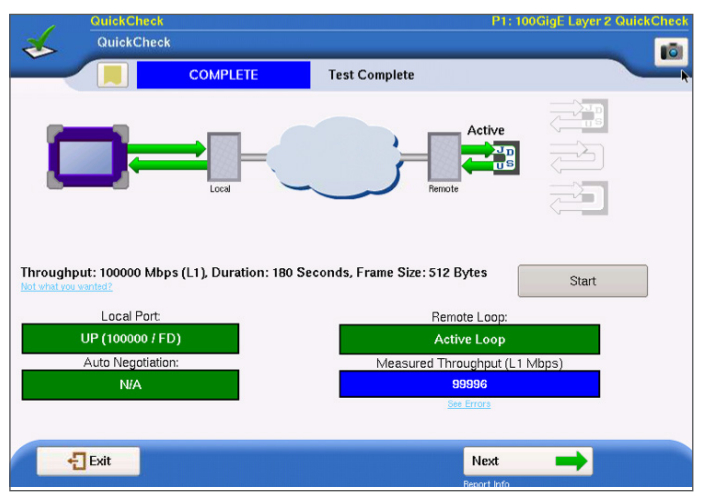

Interface utilisateur de J-QuickCheck

5 Fondamentaux de l'activation de service Ethernet

## **Caractéristiques de J-QuickCheck faisant gagner du temps**

### **Problèmes d'auto-négociation**

Lorsqu'une unité de test locale est connectée au réseau, l'unité de test et l'équipement réseau (par exemple, le commutateur Ethernet) doivent négocier la vitesse de liaison full-duplex adéquate ou l'interface passera par défaut en mode half-duplex. Si l'interface ne parvient pas à effectuer correctement une négociation et passe en mode half-duplex, les tests RFC 2544 et Y.1564 généreront des rapports erronés de très bas débit pour un débit minimal garanti (CIR) donné. Par exemple, un CIR de 100 Mbit/s pourrait n'atteindre que 10 Mbit/s (ou moins) si la liaison est configurée sur le half-duplex.

Sur cet exemple d'écran, un port de commutation n'a pas réussi son autonégociation. La procédure de négociation est alors revenue au mode halfduplex (HD) et le test J-QuickCheck a immédiatement identifié cette condition.

Le test J-QuickCheck détecte les paramètres du port de test connecté et s'assure automatiquement que la vitesse full-duplex maximale est configurée avant

d'effectuer les tests RFC 2544 et Y.1564, beaucoup plus longs. Cela peut faire gagner des heures de test inutiles aux techniciens et leur évite d'avoir à contacter une assistance de terrain avancée (le fournisseur de service économisant ainsi encore plus de temps).

### **VLAN mal configuré**

En principe, le technicien est sensé saisir le VLAN correct lors de la configuration du test local. Très souvent pourtant, ce VLAN est incorrect ou le technicien ignore même que le réseau utilise des balises VLAN. Prenons l'exemple d'un réseau configuré pour utiliser le port VLAN 202 entre les appareils de test local et distant. Si le technicien ne saisit aucun VLAN ou s'il saisit un VLAN incorrect, l'appareil distant ne reconnaîtra pas les commandes de bouclage. Il en résulte des pertes de temps considérables, car le technicien doit alors contacter un service d'ingénierie avancé ou un centre d'opérations réseau (NOC). La situation peut devenir encore plus problématique lorsque le réseau n'est pas bien documenté.

Le test d'analyse VLAN J-QuickCheck (disponible depuis début 2017) envoie automatiquement des commandes d'identification de boucle aux 4096 VLAN et fournit une liste des appareils distants répondant sur un VLAN (avec l'identifiant d'appareil VIAVI). Cette analyse s'effectue en dix secondes environ. Les économies de temps sont considérables, car les mauvaises configurations de VLAN constituent l'une des erreurs de configuration de test les plus courantes.

De plus, J-QuickCheck est capable de détecter et d'activer le bouclage approprié dans les cas suivants :

- Bouclage VIAVI : appareil répondant à la commande Loop Up de VIAVI
- Bouclage logiciel : appareil de type périphérique d'interface réseau ou commutateur déjà intégré au bouclage local et qui permute les adresses MAC
- Bouclage matériel : « boucleur câblé » qui ne permet pas à un périphérique de permuter les adresses MAC

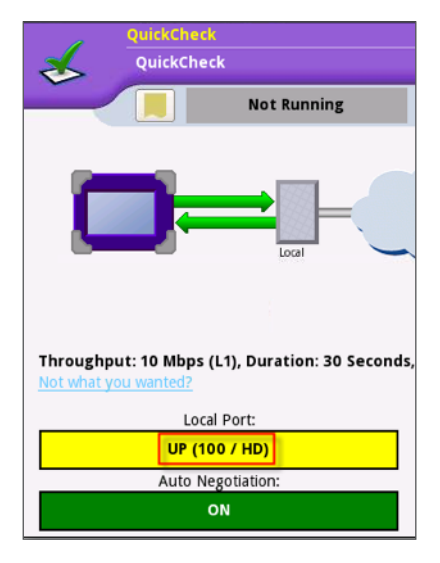

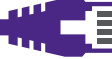

### **Test rapide du débit**

J-QuickCheck étant un test individuel, il peut s'effectuer en 2 à 3 minutes seulement en tant que simple test de débit, au lieu d'un test manuel plus compliqué (de durée variable). Lors d'un test de débit manuel, la procédure peut être fastidieuse et exiger des vérifications (auto-négociation, VLAN correct, etc.) suivies d'une configuration ou d'un bouclage adéquat de l'appareil distant.

J-QuickCheck supprime ces erreurs de configuration et effectue un test de débit très simple et facile à réaliser, quel que soit le niveau d'expérience de l'utilisateur. Certains fournisseurs réseau utilisent ce seul test pour vérifier très rapidement l'intégrité de service du réseau.

L'image suivante illustre la simplicité des options de configuration du test, notamment en matière de charge, de durée du test et de longueur de trame.

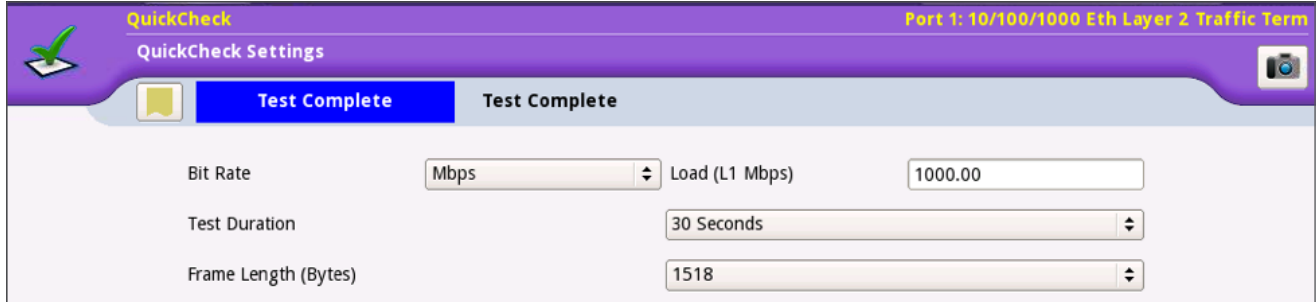

Une fois le test effectué, l'utilisateur peut consulter le résultat de base du débit mesuré (voir l'image à droite), puis obtenir le détail des erreurs avec, notamment, le nombre de trames erronées, de trames hors séquence (OOS) et de trames perdues (voir l'image ci-dessous).

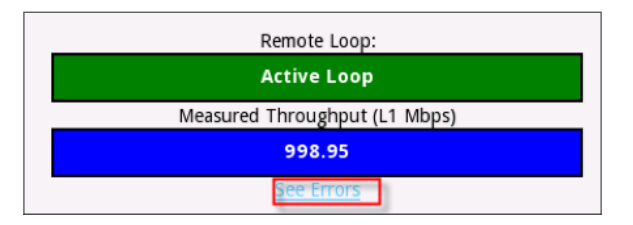

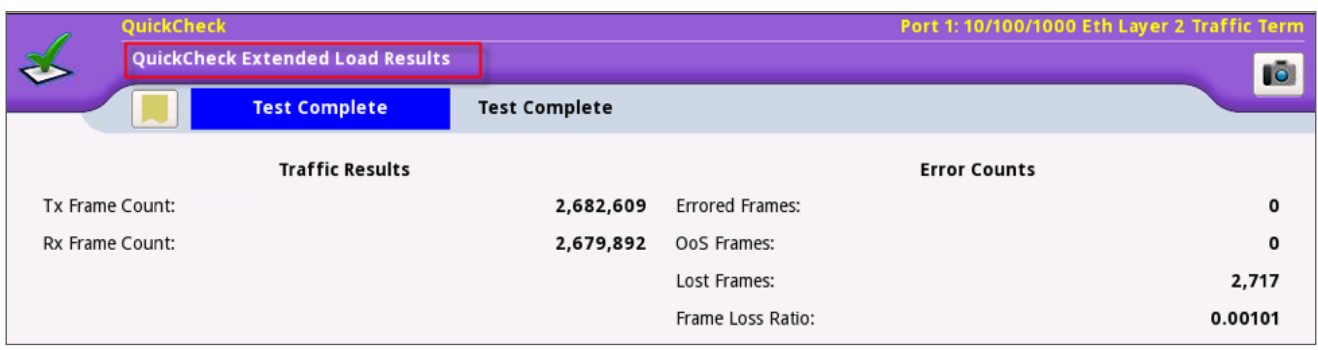

En sa qualité de pré-test intégré aux méthodologies de test RFC 2544 et Y.1564, J-QuickCheck élimine tous ces problèmes de mauvaise configuration en réalisant un test de débit très court dont les résultats sont immédiatement communiqués à l'utilisateur (en seulement quelques secondes). Ce dernier sait ainsi si une erreur de configuration occasionne des anomalies dans les résultats. En déterminant la présence d'un régulateur (etc.) dans le réseau en seulement quelques secondes, et non en plusieurs minutes ou heures, J-QuickCheck permet de réduire considérablement la durée des tests RFC 2544 et Y.1564 généraux.

### **Conclusion**

Une activation de service Ethernet constitue la première étape pour garantir la satisfaction du client. Les fournisseurs de services ont besoin de configurer les activations de service de manière économique. La solution de test VIAVI J-QuickCheck présente des avantages en termes de durée, d'efficacité et de précision. Elle simplifie et fluidifie au maximum votre processus d'activation de service.

Pour en savoir plus sur les solutions de test et de mesure VIAVI, rendez-vous sur **viavisolutions.fr**

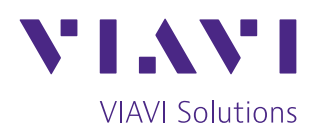

Contactez-nous **+1 844 GO VIAVI** (+1 844 468 4284) +33 1 30 81 50 50

Pour contacter le bureau VIAVI le plus proche, rendez-vous sur [viavisolutions.fr/contact](http://www.viavisolutions.fr/contact)

© 2021 VIAVI Solutions Inc. Les spécifications et descriptions du produit figurant dans ce document sont sujettes à modifications sans préavis. ethernetsas-jquick-br-tfs-nse-fr 30187603 900 0517